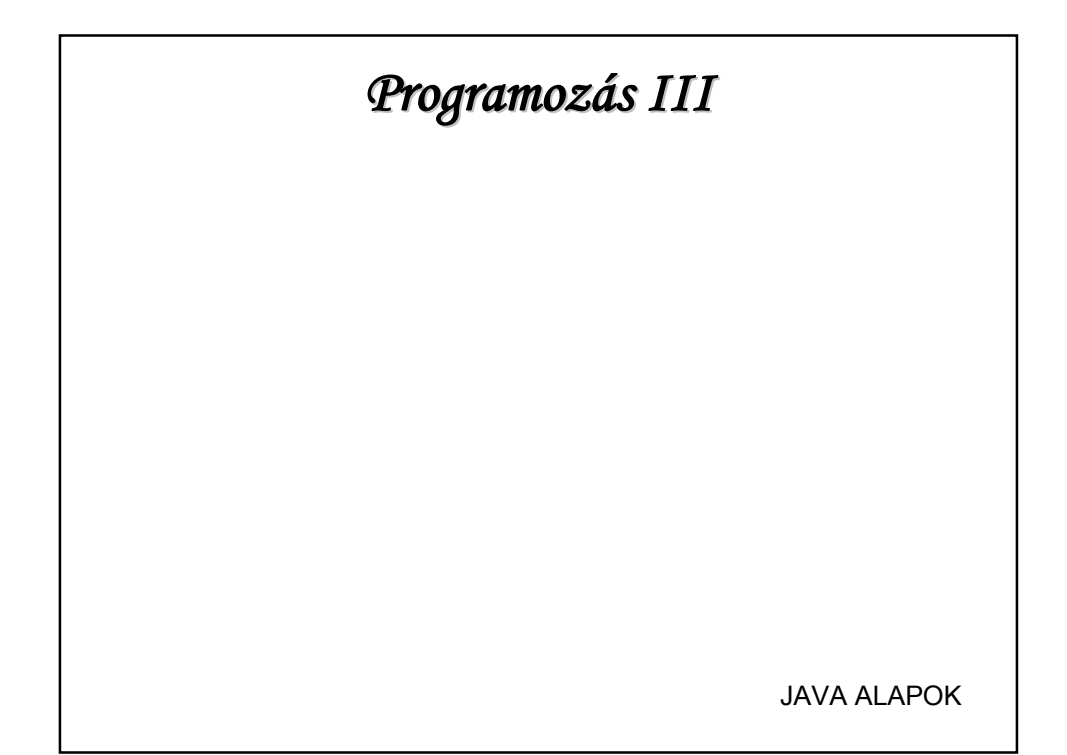

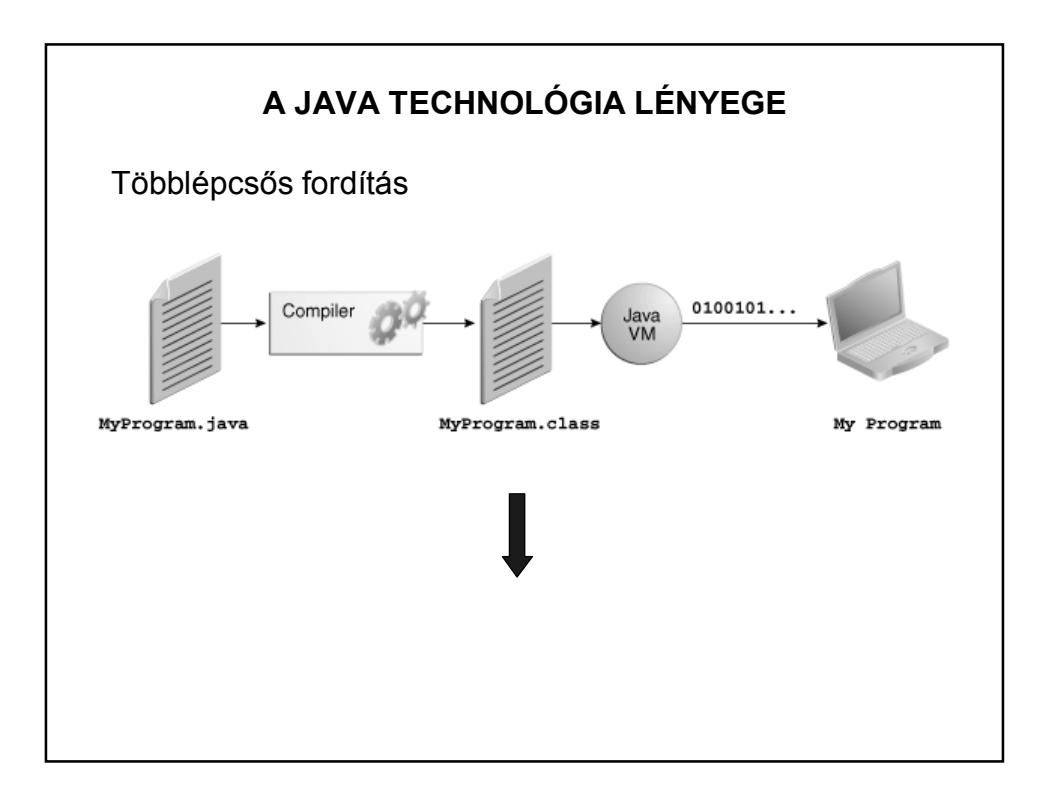

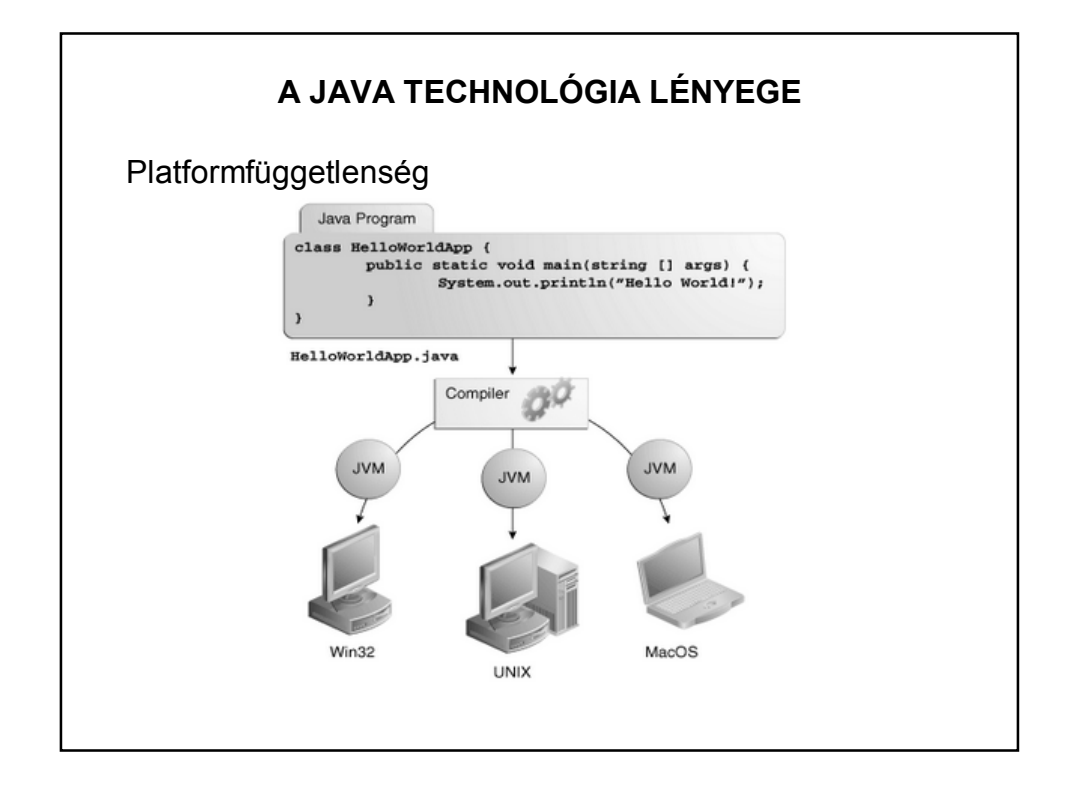

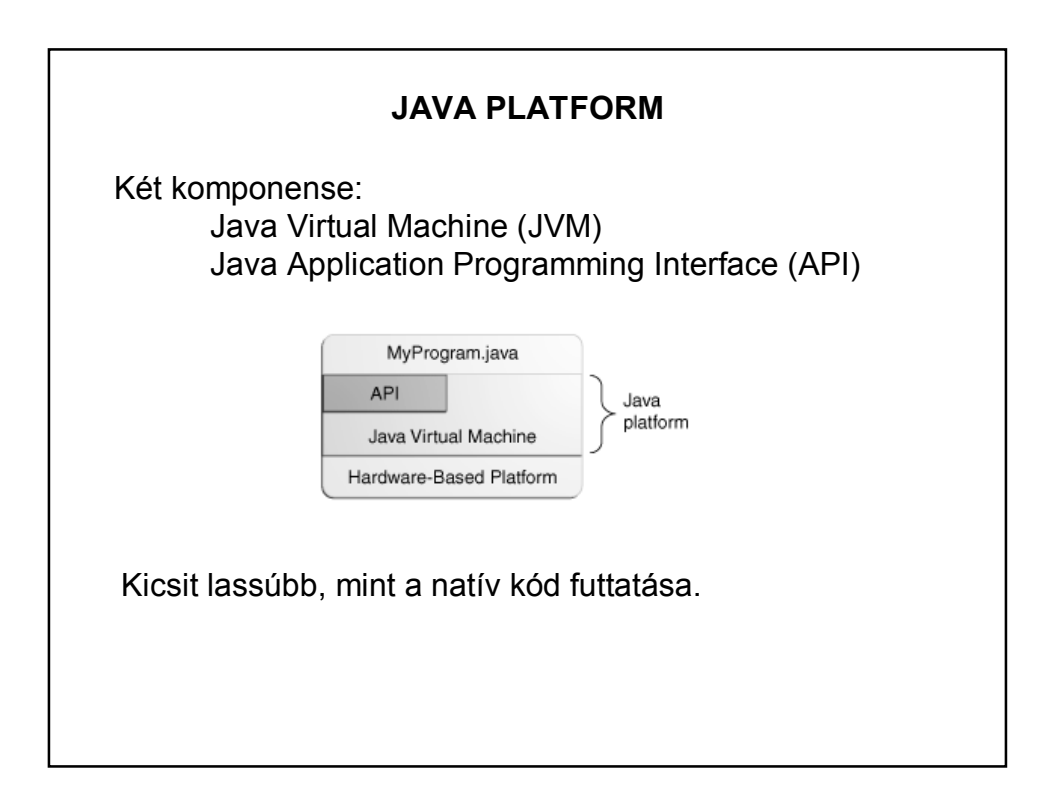

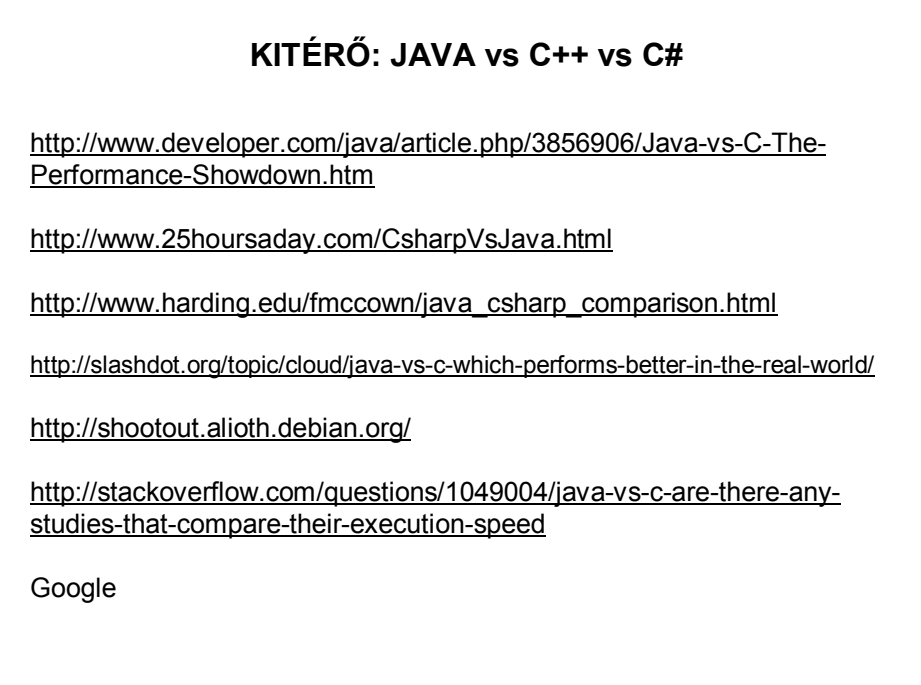

## A JAVA TECHNOLÓGIA LÉNYEGE

Néhány tutoriál:

http://docs.oracle.com/javase/tutorial/

http://www.oracle.com/technetwork/java/langenv-140151.html

http://www.java2s.com/Tutorial/Java/CatalogJava.htm

+ Google és Java fórumok.

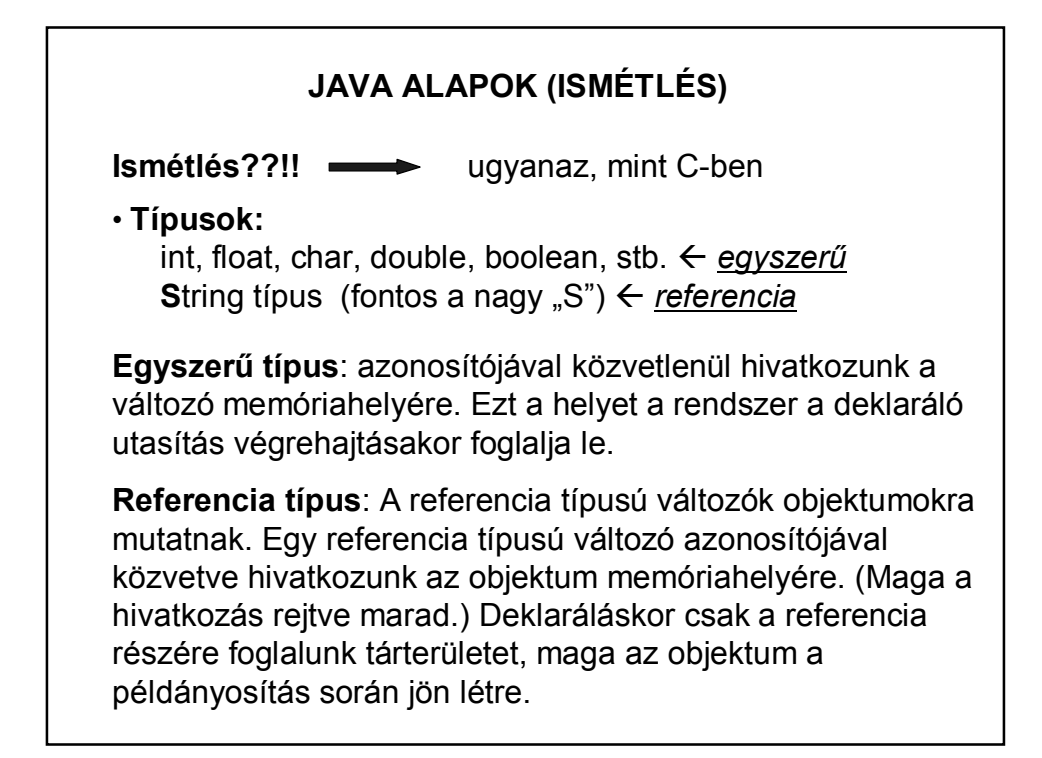

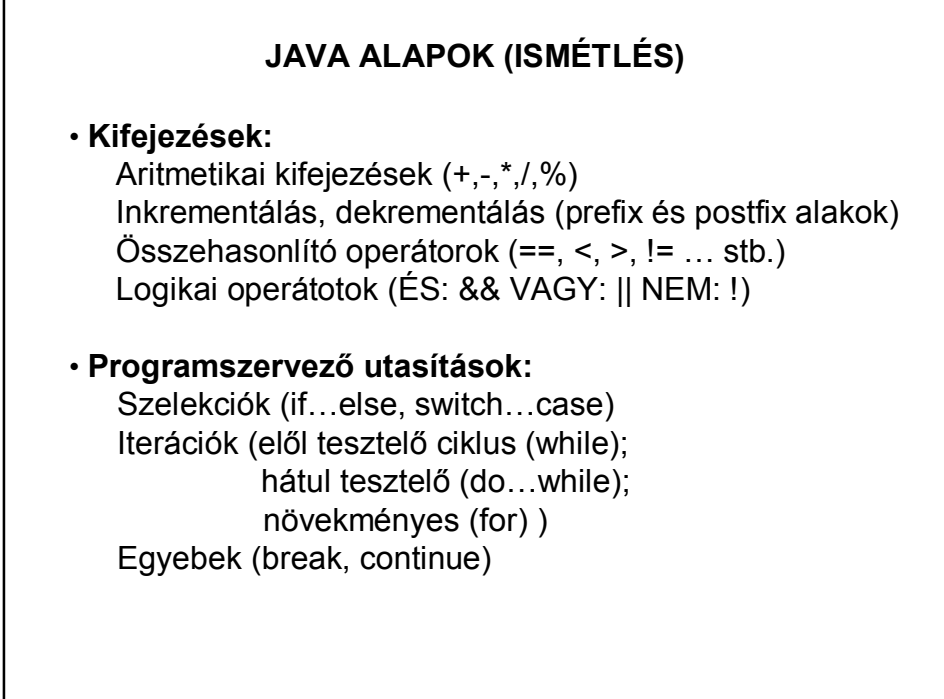

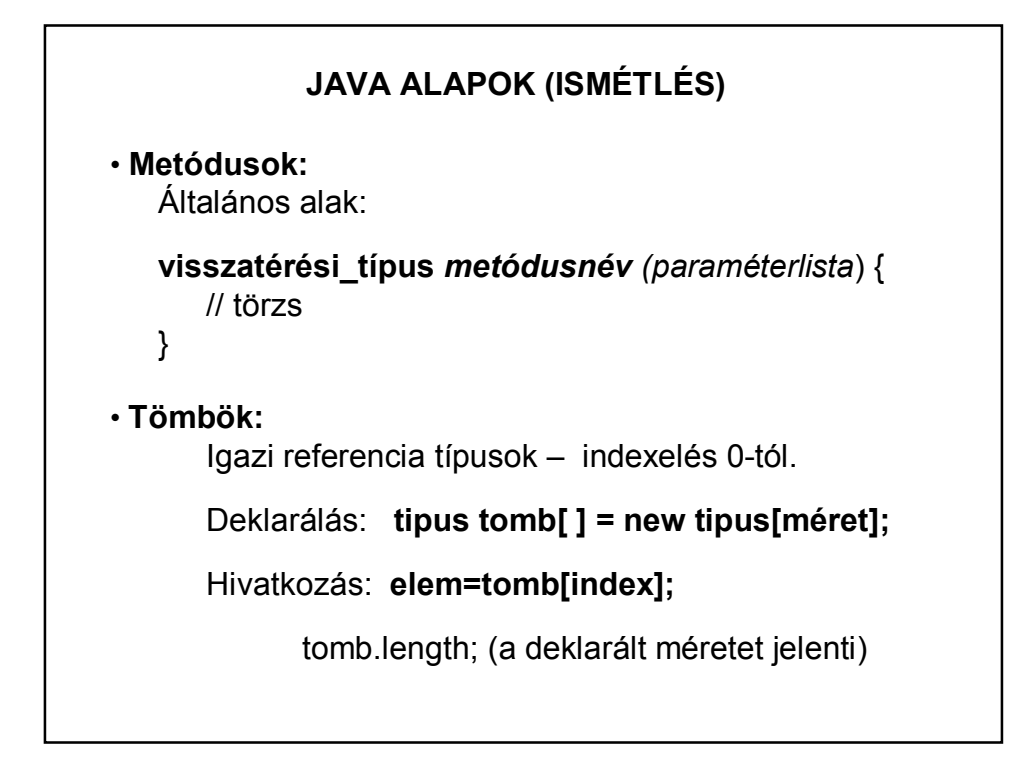

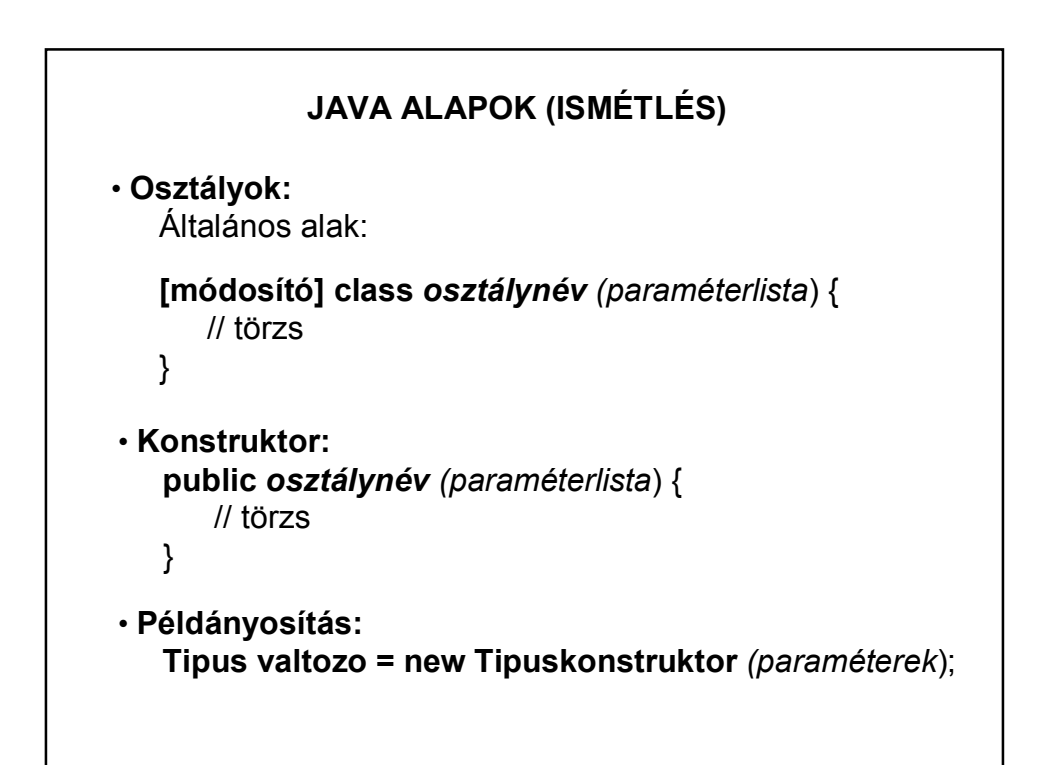

## **PÉLDA – KIÍRATÁS**

```
System.out.printf("a=$5s \n\n", a);
  System.out.printf("b= $5d \n\hbox{''}, b);
  System.out.printf("c= $5.2f \nright", c);
  System.out.printf("d=\$5.4f\n", Math.PI);
  System.out.printf("d= %5.2f", d);
/*A printf olyan szintaktika szerint máködik, mint c-ben:
       \hspace{0.1mm}^* printf ("formátumstring", változólista) ;
       \pm*Pl. a formátumstringben szereplő %5.2f formátumvezérlő hatása:
               5 <- minimális mezőszélesség
              2 <- pontosság (tizedesjegyek száma)
       \pm\pif <- lebegőpontos szám
              s \leq - string
               d <- egész szám
\star/
```
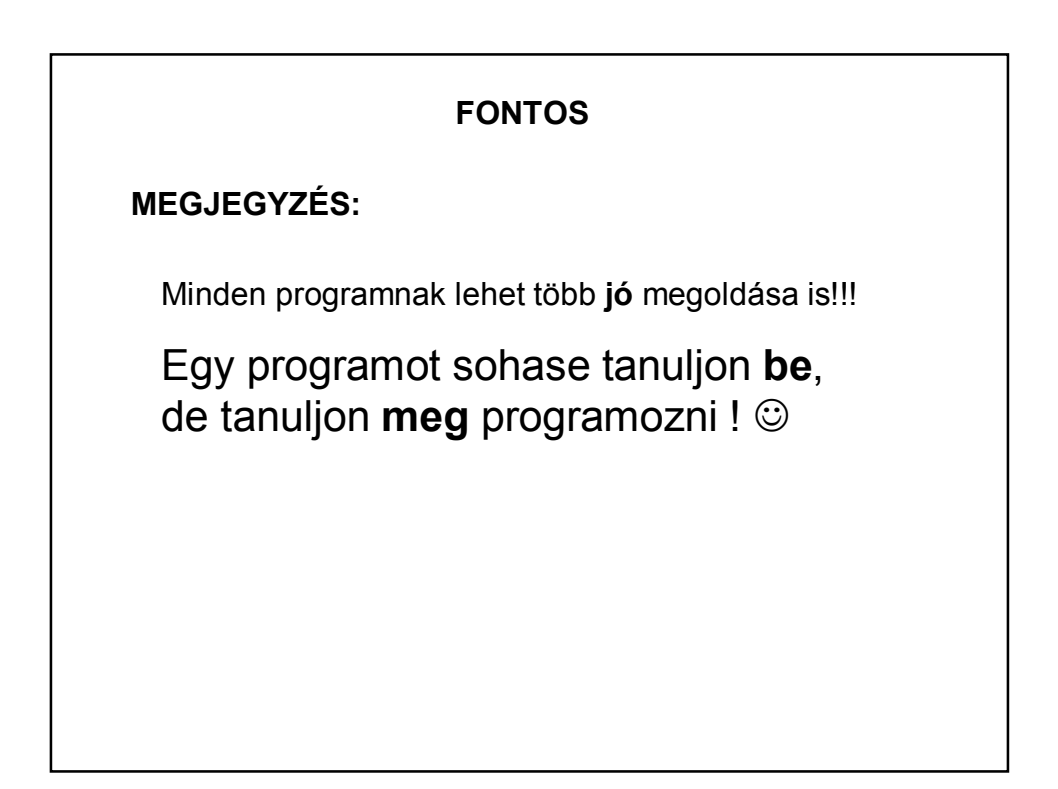